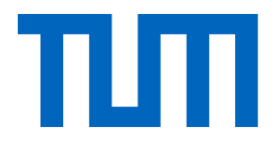

# Introduction to Deep Learning (I2DL)

Tutorial 3: Data

## Reminder

- Use Piazza for general and private questions
	- Do not email us personally!
- Office hours started last week – Find schedule on Piazza

- Solutions to the exercises
	- Will be published together with the following exercises

## Today's Outline

- Exercise outline
	- Pillars of Deep Learning
	- Reinvent the wheel

- Contents of
	- Example Datasets & -loader
	- Exercise 3 (Submission #2)

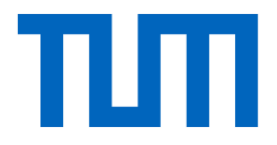

## General Exercise Overview

## The Pillars of Deep Learning

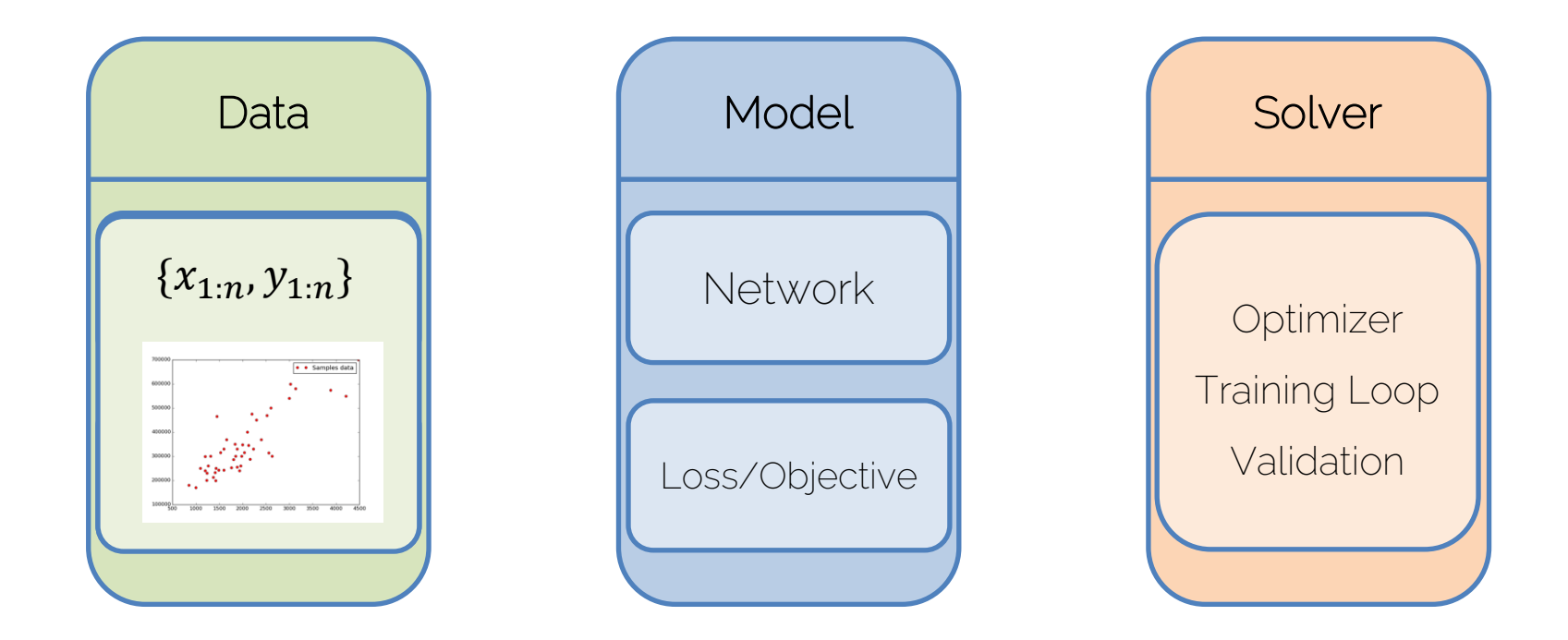

## The Pillars of Deep Learning

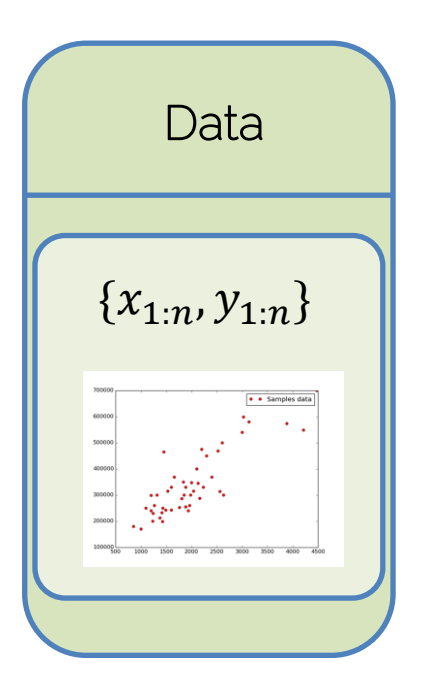

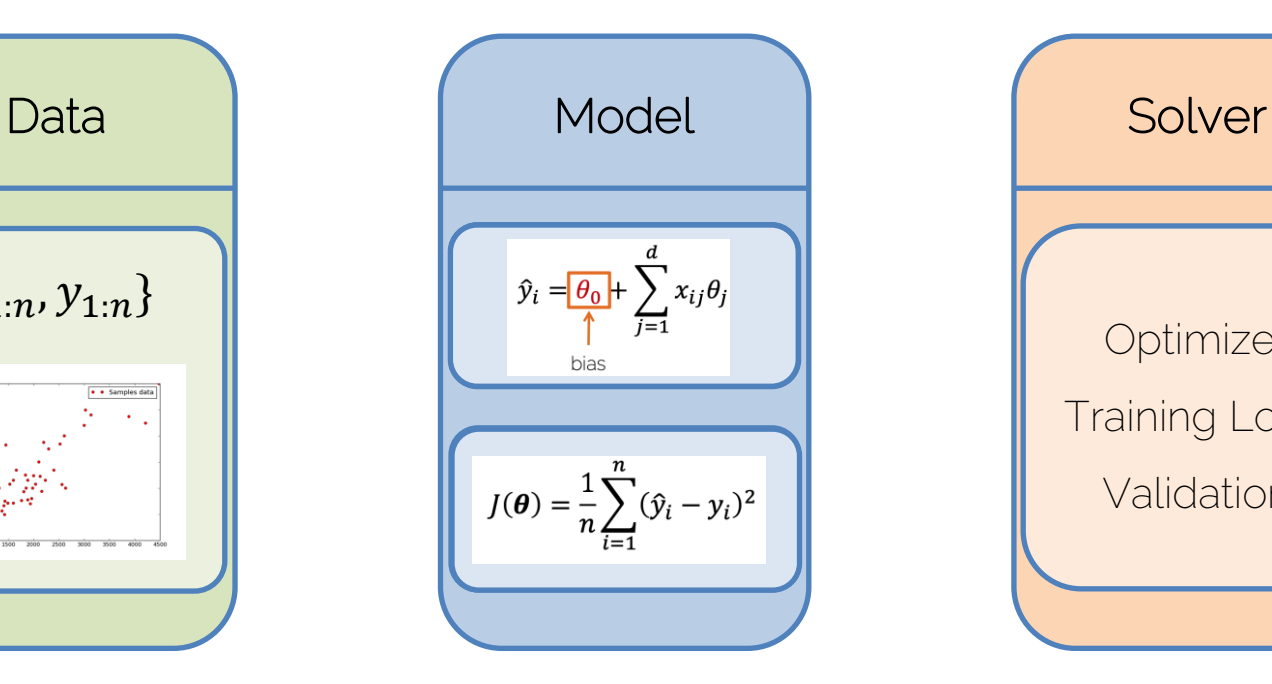

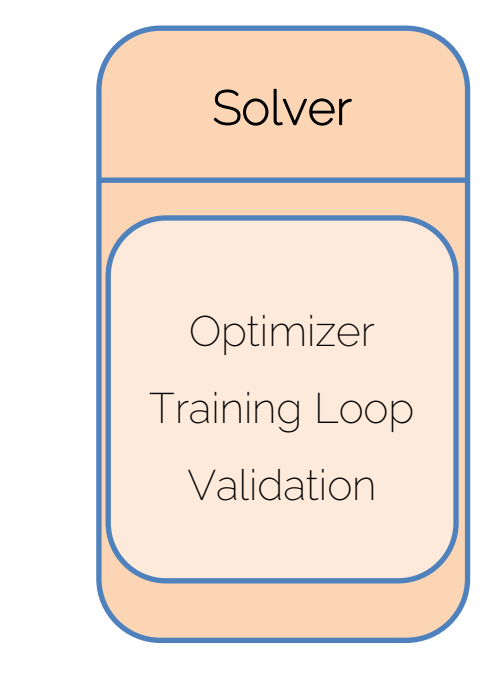

## The Pillars of Deep Learning

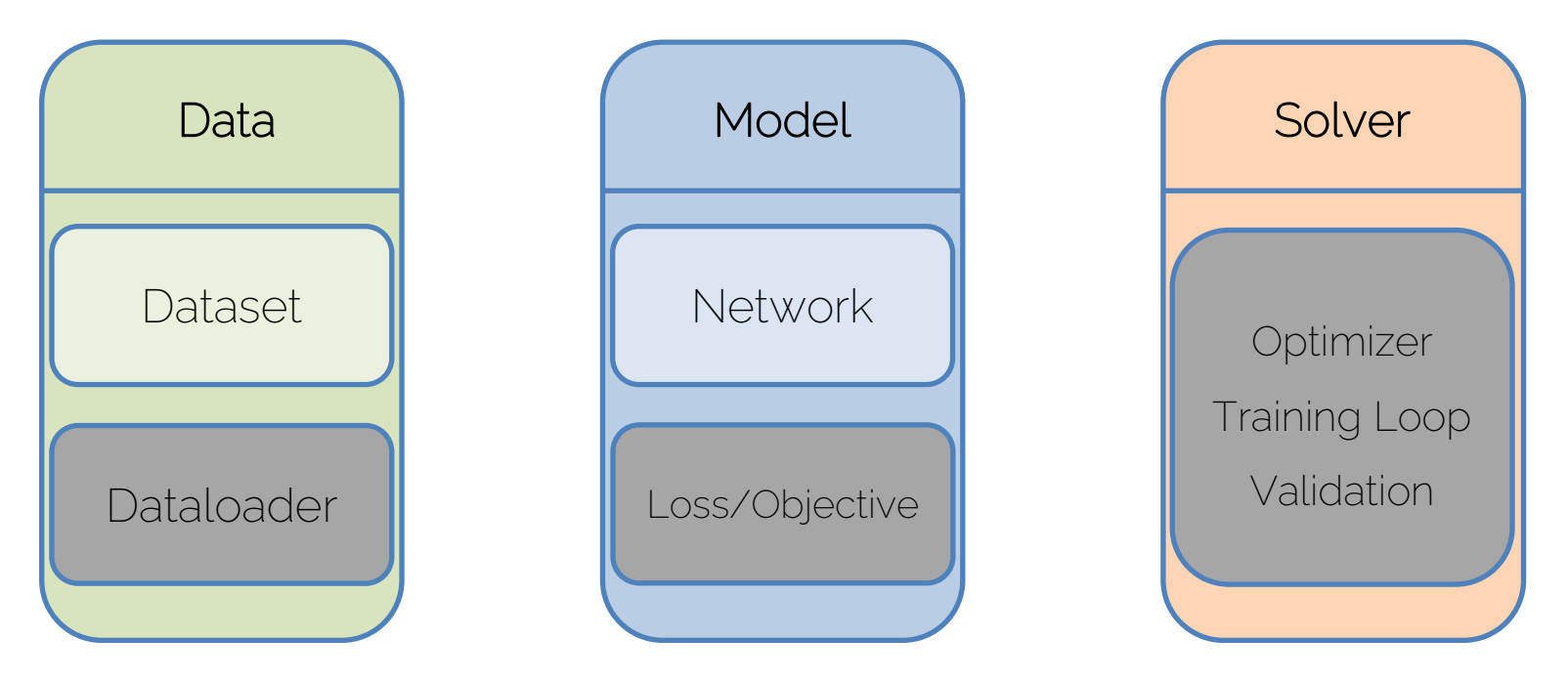

Can be implemented once and used in multiple projects

## Your task for exercise 3-5

Exercise 03: Dataset and Dataloader Exercise 04: Solver and Linear Regression Exercise 05: Neural Networks Exercise 06: Hyperparameter Tuning

**Numpy** (Reinvent the wheel)

- Implementation of
	- A simple dataset and data loading
	- Regression/classification pipeline using Neural Networks No thanks

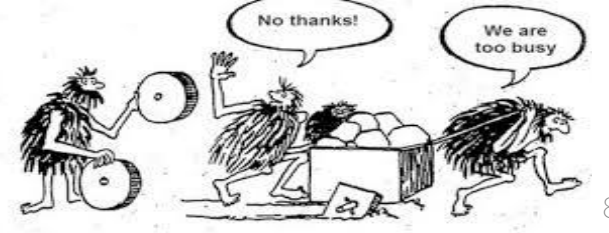

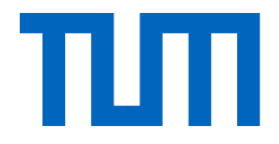

## Exercise 3

## Exercise 3: Dataset

• Reads data and provides a simple way to access it

- Performs on-the-fly data preprocessing / augmentations – Preprocessing: e.g. scale image to fixed size
	- Augmentations: e.g. random image flips, crops, etc.

#### Example: Image Classification Dataset

- Given: Path to a folder with 10 sub-folders
	- <dataset\_root>
		- |- cat
		- |- bird
		- |- car
		- |- …
- Each folder contains X images of a specific category

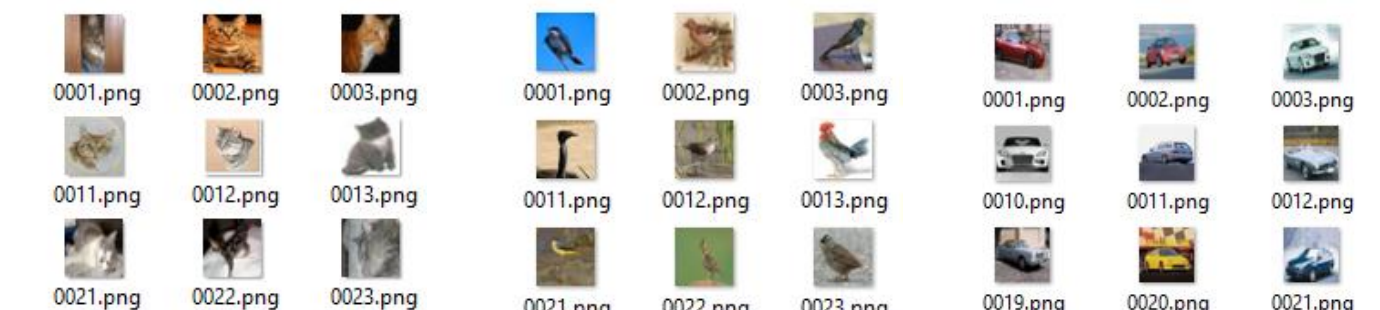

I2DL: Prof. Niessner 11

#### Example: Image Classification Dataset

- Dataset class reads structure of that folder
	- ImageDataset(<dataset\_root>)
		- $\rightarrow$  samples =  $[$  ("cat/0001.png", 1), ..., ("plane/4986.png", 10)]
	- Usually, it does not open the images yet!
	- Define class ID<->label mapping
- Accessing/calling the dataset class with an index gives a single element:
	- Reads image from disk
	- Performs on-the-fly preprocessing
	- Preforms augmentations

#### Example: Image Classification Dataset

Dataset creation

Accessing an element

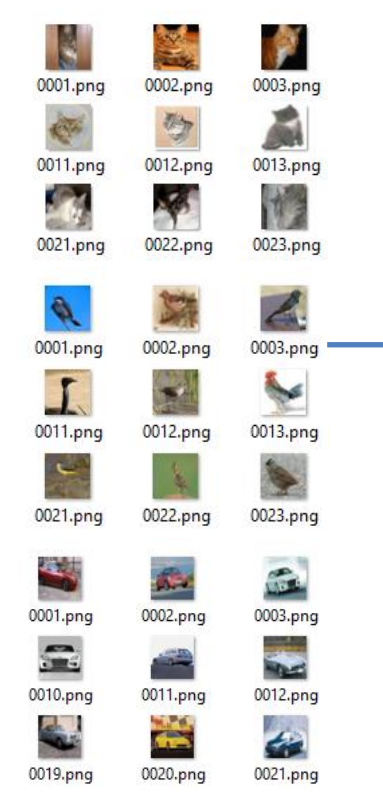

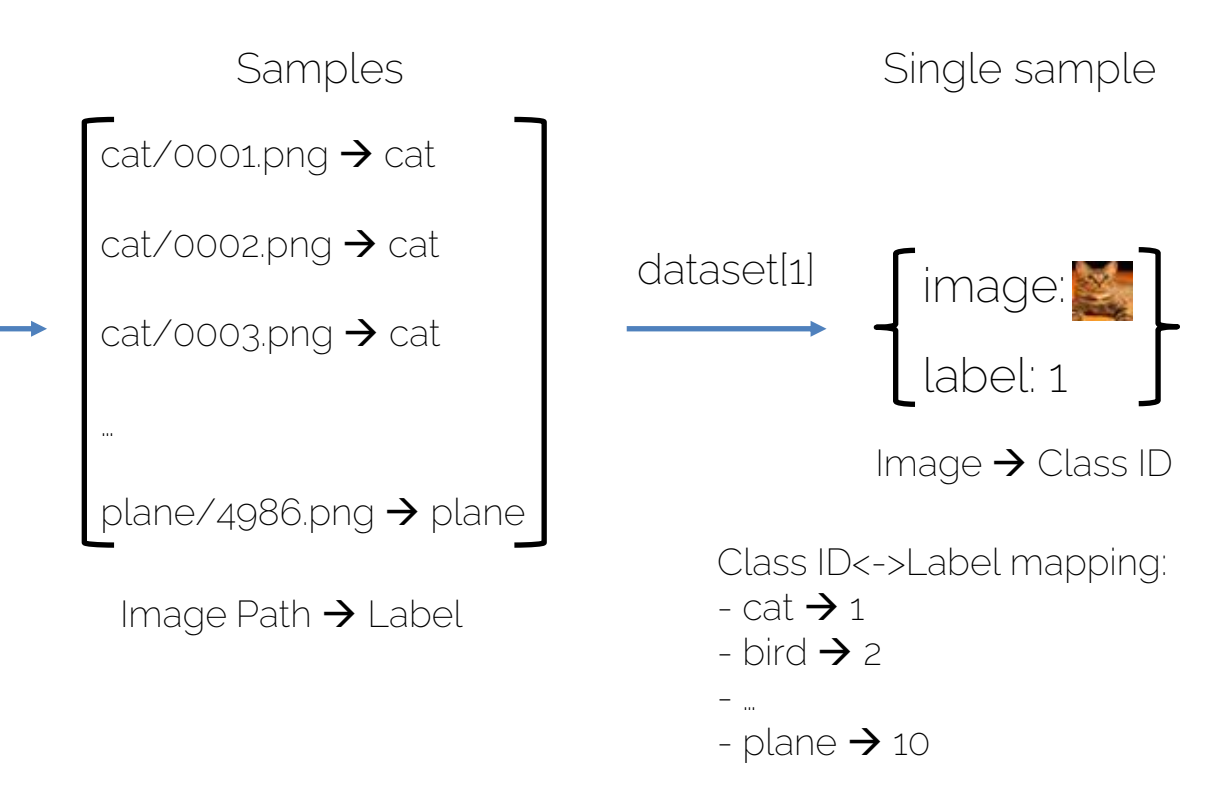

I2DL: Prof. Niessner 13

## Exercise 3: Dataset

- What we excluded
	- Low level "scripting" details using operating system calls

- Reading every file from disk one-by-one vs loading the entire dataset into memory
	- Usually, datasets are too big to load entirely into memory, but it provides exceptional performance boosts when applicable

## Exercise 3: Dataloader

- Defines how to load the dataset for model training
	- E.g., number of images per batch, number of workers
- Shuffles the dataset
- Splits the dataset into small subsets: (mini) batches

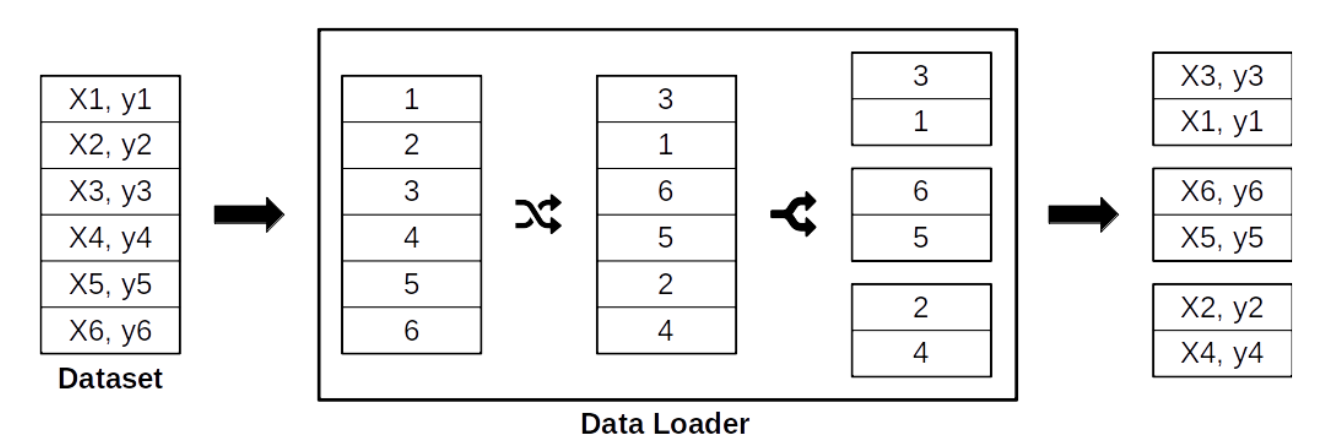

#### Exercise 3: Dataloader – Iterator & Batching

- Dataloader is an "iterator", not a list
	- Cannot be directly accessed with an index: *dataloader[9]*
	- Instead iterate using "next" to get next element: next(dataloader)
	- \_\_iter\_\_() function uses "yield" instead of "return"
- Returns a (mini-) batch of samples in a batched format

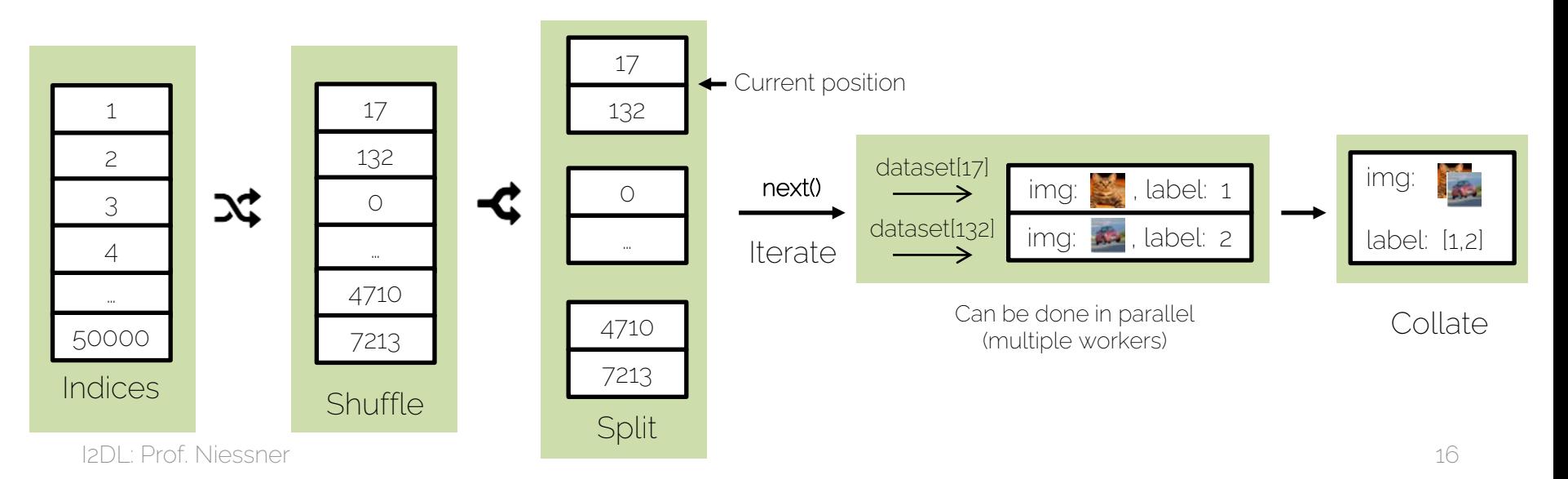

#### Exercise 3: Dataloader – Iterator & Batching

- Dataloader is an "iterator", not a list
	- Cannot be directly accessed with an index: *dataloader[9]*
	- Instead iterate using "next" to get next element: next(dataloader)
	- \_\_iter\_\_() function uses "yield" instead of "return"
- Returns a (mini-) batch of samples in a batched format

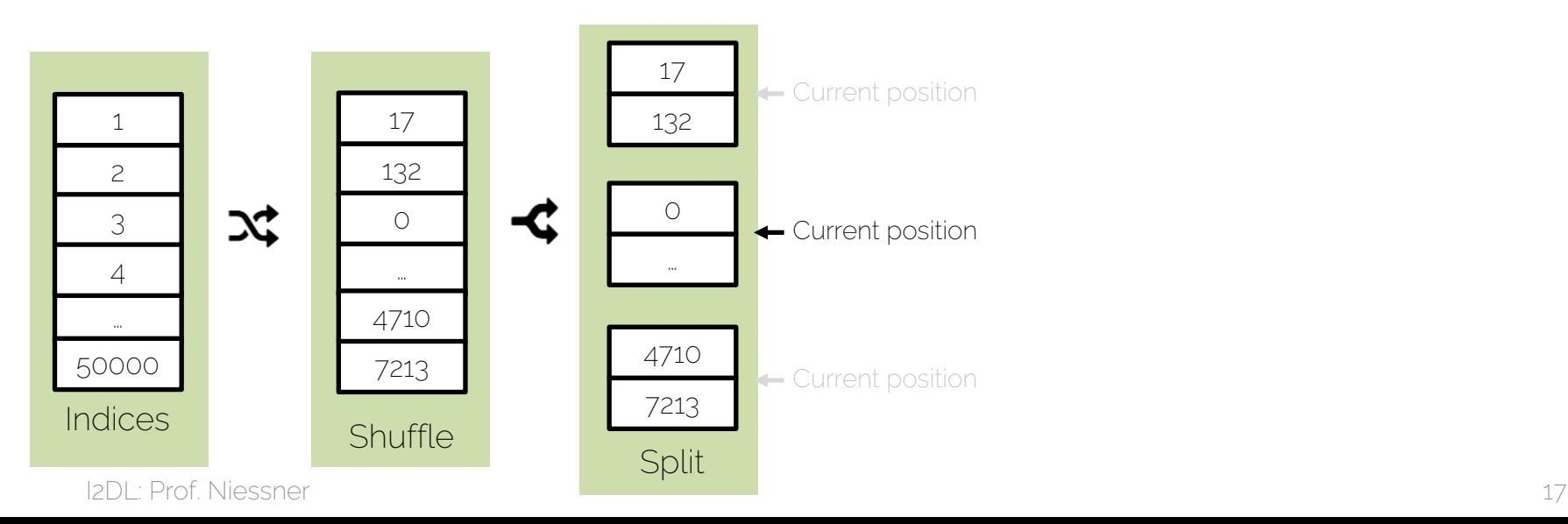

## Overview Exercise 3

- Two notebooks
	- Dataset: CIFAR10
	- Dataloader
- Submission
	- 1. Implement solution in both notebooks
	- 2. Single submission zip is created in Dataloader notebook

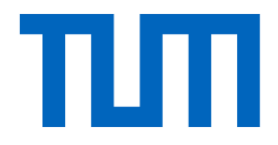

## See you next week  $\mathbf{C}$